## PT15-03 – CALA PT Program - Procedures **Revision 1.12** – November 18 2015

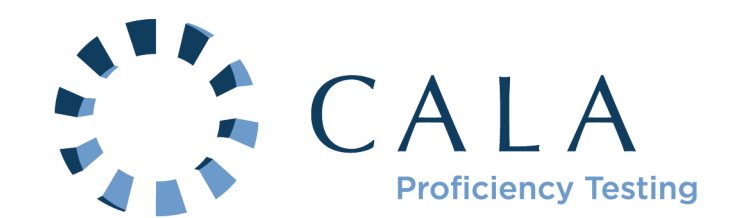

# **TABLE OF CONTENTS**

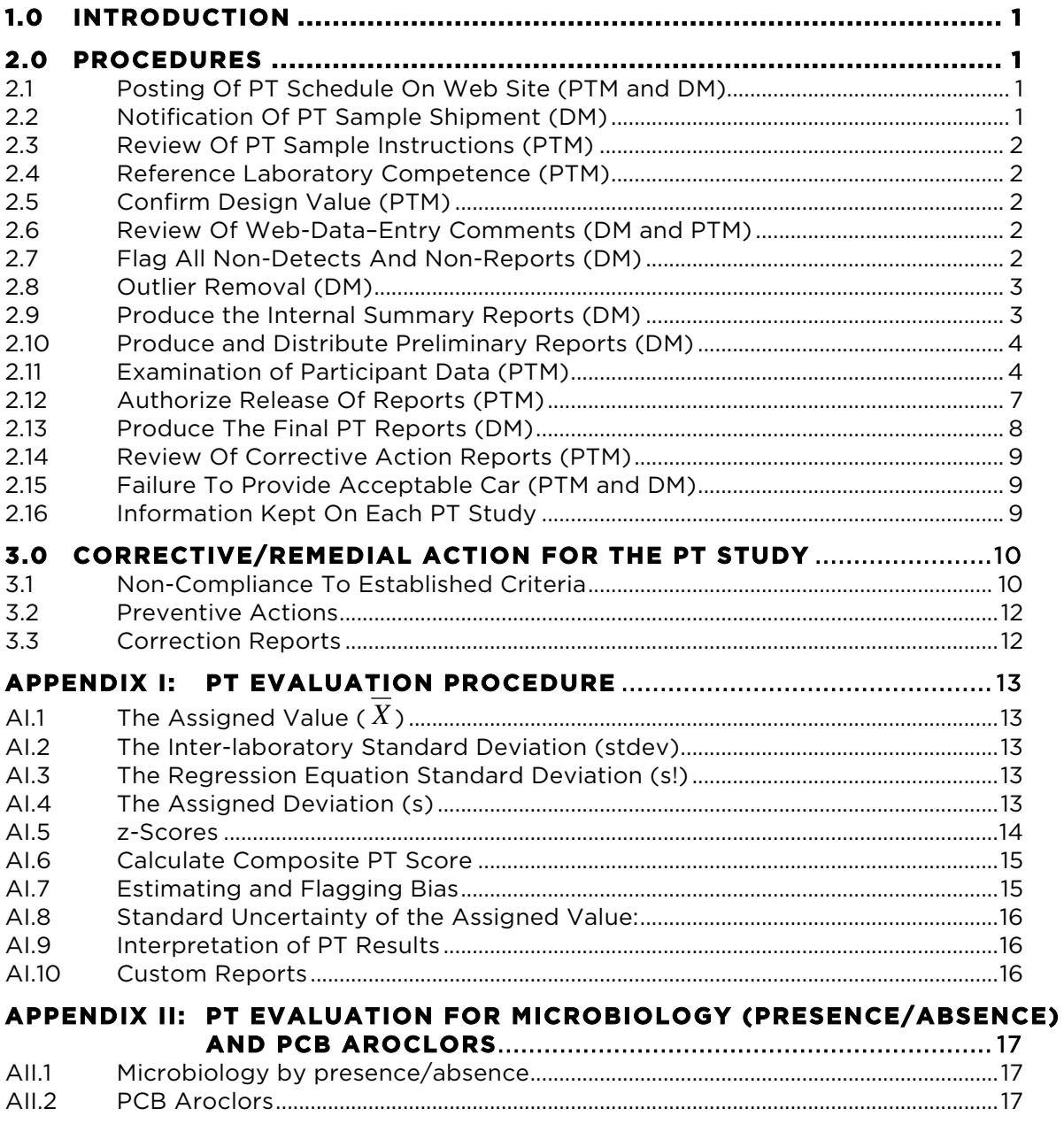

# **CALA PT PROGRAM - PROCEDURES**

## **1.0 INTRODUCTION**

This document outlines the steps followed, and procedures performed by the Proficiency Testing Manager (PTM) and the Data Manager (DM) in the course of a PT study. The collaborators perform the functions as outlined in their respective contracts.

Most CALA documents referenced in this document are available in the CALA web-site library (www.cala.ca/library.html).

## **2.0 PROCEDURES**

The following section details the chronologic steps in the conduct of a CALA PT study.

#### **2.1 Posting Of PT Schedule On Web Site (PTM and DM)**

By November of each year, the PTM provides a schedule of shipping dates, reporting dates and change deadlines to the DM for posting on the CALA web site (www.cala.ca/pt\_ship\_schedule.html). These dates are determined in discussion with CALA staff and the PT Collaborators. In general, the deadline for changes is four weeks prior to shipping, and the deadline for reporting is four to five weeks after shipping. This schedule is posted on the CALA web-site.

#### PT Sample Shipment Schedule\*

Test groups, parameters, matricies, units and concentrations can found in Section 3.0 of our Program Document.

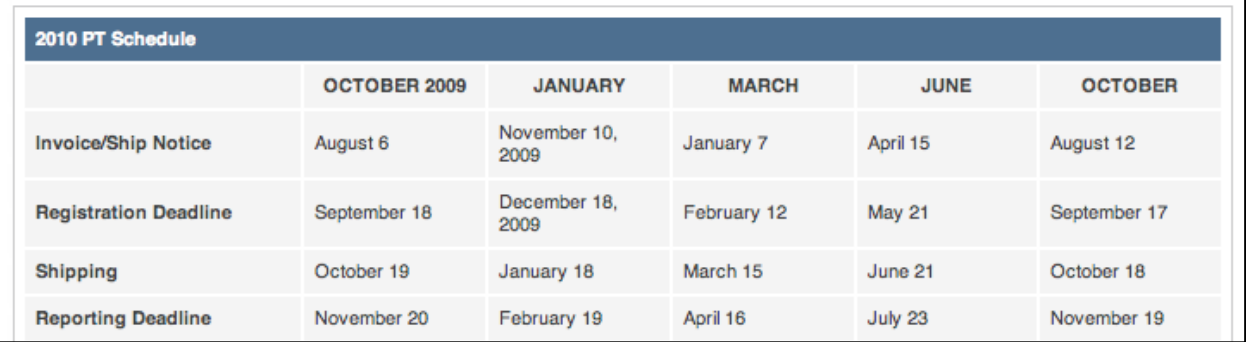

## **2.2 Notification Of PT Sample Shipment (DM)**

At least six weeks prior to a scheduled PT study, participants are notified by email of the pending shipment and provided with a link to their current registration list. This notice is provided with an invoice for the upcoming study.

## **2.3 Review Of PT Sample Instructions (PTM)**

At least four weeks prior to shipping, the PT sample instructions are reviewed for continued applicability. Any modified instruction sheets are uploaded to the web site (www.cala.ca/Instructions.html). The only instructions that change every study are the General PT Instructions and the toxicology instructions (C11, C12 and C13).

## **2.4 Reference Laboratory Competence (PTM)**

The current scopes of accreditation are reviewed for each Reference laboratory used by Environment Canada to ensure that they are still competent. Copies of these scopes are maintained with each study file. This review may take place anytime throughout the study cycle.

## **2.5 Confirm Design Value (PTM and Collaborator)**

The design values are confirmed with verification data from the Reference laboratory. This comparison is intended to only identify gross differences that may have resulted from a serious error in sample production. For test groups other than the microbiology PT, two randomly selected samples are analysed for every production lot.

## **2.6 Review Of Web-Data–Entry Comments (DM and PTM)**

Following the reporting deadline, and prior to the evaluation of any participant data, the comments entered by participants during web-data-entry are reviewed and, where necessary, corrections are made to the raw data. Recurring comments may result in further investigation. This is also an opportunity for participants to add analytes to their PT registration.

When corrections are made, or when results are reported through the comments field of the web-entry page, the DM makes these entries into the database and the entries are verified for accuracy by the PTM.

**Note (1)**: The web-data-entry system is structured to limit the number of decimal places that are entered during the submission of PT results. If the maximum number of decimal places is exceeded, the lab cannot submit the data.

**Note (2)**: A number ending in a five (5) is always rounded upwards in the CALA database.

## **2.7 Flag All Non-Detects And Non-Reports (DM)**

All results that were reported with  $a <$ ,  $>$  or that were not submitted are temporarily removed from the initial set of raw data for the purpose of outlier removal and calculating the performance statistics. To prevent biased estimates, all chemistry data that is reported as zero are treated as non-submitted results.

## **2.8 Outlier Removal (DM)**

Steps i through v are performed and are solely for the purpose of the Preliminary Report. Outliers are flagged and temporarily removed using the Grubbs Test:

- i) all results for a unique test group/sample ID/analyte combination are sorted in ascending order ( $x_1, x_2...x_n$ );
- ii) the arithmetic mean (  $X$  ) and standard deviation (s) of the data set are calculated;
- iii) T is calculated for the first and last result in the sorted series as;

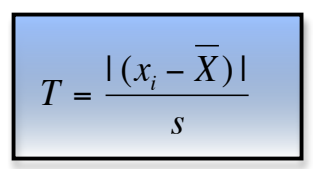

- iv) if the largest  $T$  value is greater than the value from the Grubbs Table, the point is temporarily removed;
- v) steps i) to iv) are repeated until no more points are removed.

### **2.9 Produce the Internal Summary Reports (DM)**

The internal summary reports consist of:

- o *Reference Value Report*: a statistical summary with automated flags (see below for information included in this report);
- o *Proficiency Summary by Parameter Report*: provides a summary of z-scores above 2 and unacceptable PT scores for each analyte;
- o *Test Value Report*: tabulates all reported results for each analyte, sorted in increasing order; and,
- o *Tentative Participant Reports*: *.*pdf reports that are the same format as the final reports but only used for internal purposes. Statistical procedures used to produce this report are found in Appendix I.

The columns in the *Reference Value Report* are as follows:

**Number of Participants (N)**: The number of results used to calculate assigned value and standard deviation.

**Median**: the median (middle value) provided subsequent to removal of outlier data points. If N is even, the average of the middle two data points is used.

**Adjusted Mean** ( *X* ): the arithmetic mean calculated subsequent to removal of outlier data points.

**Design Value**: the concentration that was intended for the sample.

€ **Assigned Deviation Value (s)**: The inter-laboratory standard deviation (stdev) from the reported results (outliers removed) is estimated from,

**Warning Limit for Standard Deviation**: the upper value for the inter-laboratory standard deviation: this value is determined from the regression equations estimated for the warning limits.

**Regression Equation Standard Deviation (s!)** is estimated using the regression equation estimated from historic studies (see PT15–05-*CALA PT Program – Regression Equations*).

**Std Dev Used**: PF if the regression equation value is used and C if the inter-laboratory standard deviation is used.

**Std Dev Flag**: Indicates when the inter-laboratory standard deviation exceeds the warning limit.

**Ref Val Flag**: Indicates when the design value differs significantly from the consensus mean.

**Outlier Count:** Indicates the number of results flagged as low outliers and high outliers.

These reports are produced by the DM and made available to the PTM for review. The PTM examines these reports to identify any obvious problems prior to issuing the preliminary reports. This involves checking:

- o The *Reference Value Report* for an unusually large number of flags and/or outliers. Specific attention is given to a large number of outliers at either the high end or the low end, suggesting a possible skewing or bi-modality;
- o The *Reference Value Report* to identify any gross differences between the design value and the consensus mean.
- o The *Proficiency Summary by Parameter Report* for unusually high number of z-scores above 2 or an unusually large number of unacceptable PT scores (>15%).
- o A selection of Tentative Reports to ensure that formatting is appropriate and that unacceptable scores seem appropriate. Specific attention will be given to test groups that have different evaluation procedures, such as PCBs and C05B;
- o The Test *Value Report* for an unusually high number of non-detects.

If no obvious problems are identified, the PTM authorizes the release of the Preliminary PT Report. When obvious issues are identified they are investigated and addressed prior to issuing the *Preliminary Report*.

## **2.10 Produce and Distribute Preliminary Reports (DM)**

Following the procedures detailed in Appendix I, *Preliminary PT Reports* are prepared in csv format and emailed to participants. This is done within one week of the study deadline and is done before a thorough examination of the data is completed.

## **2.11 Examination of Participant Data (PTM)**

Prior to approval of the *Final PT Reports*, the PTM examines the participant data for every analyte, in every sample, in every test-group. The *PT34\_Data\_Examination.xls* spreadsheet is the primary tool used for this data examination. As part of this examination, a *Proficiency Testing Summary Report* (PT35) is produced for each test-group. Each report contains summaries of the following examinations. Procedures for use of this spreadsheet are found in PT36-*Use of PT Data Examination Spreadsheet*.

#### 2.11.1 Use of Participant Data to Assess Homogeneity and Stability

The uncertainty associated with sample homogeneity and sample stability should not contribute significantly to the overall uncertainty of the PT evaluation.

For each production lot of PT samples, regression analysis is conducted on participant reported result against bottling order. A possible homogeneity problem will display a trend in the data (increasing or decreasing) where the slope of the regression is significantly different than zero at  $\alpha$  = 0.05 (p < 0.05 when regression analysis is conducted) and the ratio of the maximum deviation from the assigned value to the standard deviation of proficiency testing is greater than 0.5.

As well, CALA assesses stability by plotting the reported result against the date of analysis using the same spreadsheet. This approach has the benefit of taking conditions during sample shipping into account.

A possible stability problem will display a trend in the data (increasing or decreasing) where the slope of the regression is significantly different than zero at  $\alpha$  = 0.05 (p < 0.05 when regression analysis is conducted) and the ratio of the maximum deviation from the assigned value to the standard deviation of proficiency testing is greater than 0.5.

When homogeneity or stability is flagged as a possible problem, the standard deviation of proficiency testing is increased to the point at which the ratio mentioned above is <0.5. The picture below shows a spreadsheet screen capture for C02B-3 Nickel that required a slight increase in the standard deviation to minimize the possible affect of inhomogeneity.

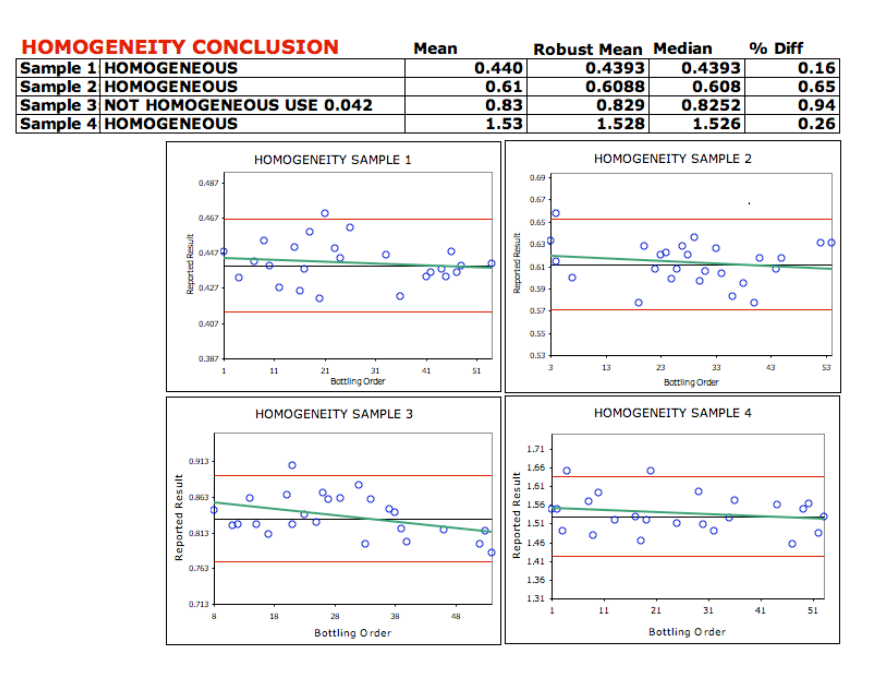

#### 2.11.2 Examination of Data Distribution

One of the statistical assumptions of the CALA PT Scheme is that the data reported does not show bi-modality and approximates a normal distribution. This is examined through a combination of graphical and statistical means.

For the outlier removed data, a frequency histogram is produced and the normal curve based on the mean and standard deviation is overlaid. This technique is effective when there are a large number of participants but is less sensitive to identifying bi-modality when participation levels are small. For this reason, a Kernel Density plot is also produced and examined.

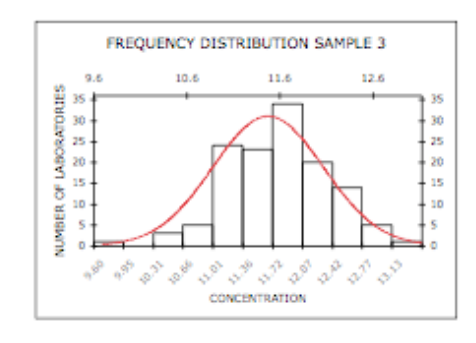

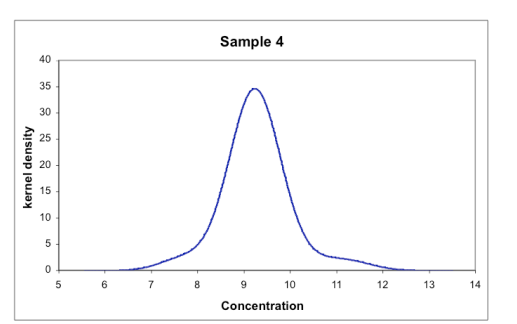

As well, a ranked z-score plot is produced. If either of these shows significant skewing or, in the case of the z-score plot, a discontinuity, a comparison is made between the arithmetic mean, the median and the robust mean. For the estimates of the median and robust mean, only obvious gross errors are removed prior to calculation.

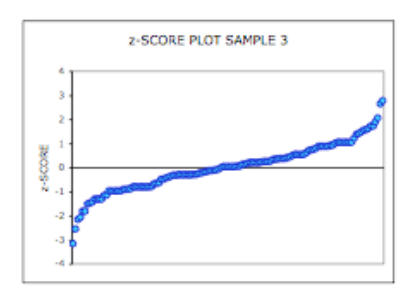

When participation levels are less than 11, or if there are a large number of non-detects, the PTM will examine the data to ensure that the assigned value is an acceptable estimate. If there is any doubt, the sample will not be evaluated.

#### 2.11.3 Examination of Summary Statistics from Different Methods

Although PT evaluation uses all participant data, regardless of method, summary statistics are also produced and examined for the most commonly used methods. This table includes the overall arithmetic mean and standard deviation as well as the mean and standard deviation for up to four of the most common methods.

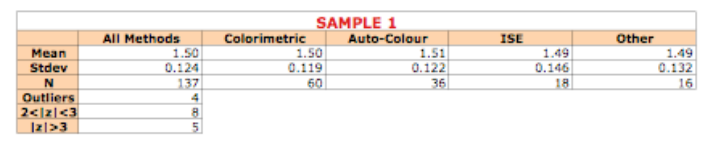

Whenever one method is found to be obviously and recurrently biased relative to other methods, laboratories using this method may be excluded from the evaluation and

participants notified that the PT is not appropriate for that method. When this is done, a note is also included in P02-04 – *CALA Program Description – PT Catalogue*.

#### 2.11.4 Production and Review of Proficiency Testing Summary Reports (PTM)

As part of the examination of data detailed above, a *Proficiency Testing Summary Report* (PT35) is produced for each test group. Each report contains:

- o Summary of evaluation procedure;
- o Comparison between CALA assigned value, robust mean and media;
- o Plots used to assess homogeneity and stability, and indication when the standard deviation has been modified;
- o Overall frequency distribution with the normal curve based on mean and standard deviation overlaid;
- o Kernel Density plots;
- o z-score plots; and
- o Statistical summary of the most commonly used methods.

This examination is used to make decisions about the acceptability of the default evaluation procedure or if a modification is required.

Every step in section 2.11 involves the production of part of the Proficiency Testing Summary Report that is compiled into a single report when all analytes in the test group have been examined.

## **2.12 Authorize Release Of Reports (PTM)**

#### 2.12.1 Production of PT Summary (PTM)

Using all of the information available, the PTM produces a summary report, describing all possible problems and their likelihood of having a negative impact on the validity of the evaluation. This summary includes:

- o A table containing the Robust Mean and Standard Deviation to be used to calculate zscores;
- o For changes due to anything other than changes to the assigned deviation to address homogeneity or stability concerns, a brief description of what was investigated and what was done to remediate the problem is included.

If there are not any exclusions being proposed, this report is forwarded to the Chair of the Program Committee for review and feedback. If any analyte or more than one sample is to be excluded from evaluation, the report is forwarded to the Chair of the Program Committee and at least two additional Committee members for feedback. The final authority for approval of the study is the PTM.

Note: Whenever the remediation involves the removal of one or more sample or analyte from evaluation, a non-conformance is raised under CALA's *Continuous Improvement Procedure*

(Q24). Other modifications of the evaluations are considered part of the data examination process.

#### 2.12.2 Produce PT Notice (PTM)

If there are any deviations from the published PT evaluation procedure (e.g., excluding an analyte or a sample) or when there is other information that might be of value to the participant (e.g., a test group going from Pilot to Live status), a PT Notice is produced. This notice will provide details of this information and, where necessary, provide actions taken and rationale for these actions. This notice is appended to the cover page(s) of the confidential report.

#### 2.12.3 PT Study Approval (PTM)

After review of all data, the PTM provides approval (in writing) to the DM to proceed with data evaluation and report production. This approval will detail all modifications to the normal evaluation procedure. These may include, but are not limited to:

- o The use of an assigned value or assigned deviation that is different than consensus derived values;
- o Removal of one or more samples from the evaluation procedure; or
- o Removal of one or more analyte from the evaluation procedure.

As well, the PTM provides the DM with the PT35-*Proficiency Testing Summary Report* for each test group and the *PT Notice*, when required. These are posted on the CALA PT portion of the web-site.

## **2.13 Produce The Final PT Reports (DM)**

The participant specific Final PT Reports are produced using the evaluation procedure detailed in Appendix I.

#### 2.13.1 Verification of non-automated data entries (PTM and DM)

Whenever assigned values or standard deviations other than those generated by the automated procedure are used, and whenever there is any other deviation from the automated procedure, the correctness of these manual changes are checked by comparing the information in the *PT Summary Report* and data in the EXCEL sheet that is provided to the DM for uploading to the database. This is recorded by the DM noting on the written notice of changes (2.12.3 above) each change that was made, followed by the PTM confirming on the same notice that these changes were implemented as requested.

#### 2.13.2 Review of Report Format and Random Check of Participant reports

The PTM will review a random selection of participant reports to ensure that formatting is correct and consistent. This will include page numbering, spacing, content and checking that any deviations are clearly indicated.

#### 2.13.3 Issuing the Final Report

Following the verification of any manual changes, the PTM authorizes the DM to issue the Final Reports.

## **2.14 Review Of Corrective Action Reports (PTM)**

CALA accredited participants are provided with blank corrective action report forms (CAR) for analytes that have unacceptable performance (see PT15-02–*CALA PT Program - Policies* for details). These are reviewed by the PTM for completeness. In reviewing the corrective action reports, the PTM does not normally make a judgment on the effectiveness of the corrective action. Acceptability of the report is generally based on an indication that a thorough investigation has been made, an attempt to identify a root cause has been made and a corrective action (or correction, if appropriate) has been identified.

## **2.15 Failure To Provide Acceptable Car (PTM and DM)**

Should a participant, in the judgment of the PTM, fail to provide an acceptable corrective action report for a failed analyte, the PTM will issue a warning notice with a deadline, reminding the participant of the consequences should an acceptable CAR not be provided. If the participant still fails to provide an acceptable CAR, the DM will advance PT status to the next level (e.g., *Possible Suspension* to *Suspension*), make the necessary adjustments to a participant's scope of accreditation and notify the participant of the change

## **2.16 Information Kept On Each PT Study**

The following information is maintained for each PT study:

- o Reference value data;
- o Records of suitability of PT samples;
- o Name and accreditation status of Reference laboratory used to provide verification analysis for PT samples;
- o Non-conformances, remedial actions, and corrective actions for ongoing PT samples;
- o Regression equations for ongoing PT samples;
- o Instruction sheets for each study; and,
- o Summary reports including Reference Value Report, Test Value Report, Proficiency Summary by Parameter, Stability Examination Report, Homogeneity Examination Report, and the Study Comments Report.

Information maintained in electronic format on the Data Manager's computer includes, but is not limited to:

- o Confidential PT Report;
- o Generic reports;
- o Reference value reports;
- o Notices of Status Change; and,
- o Blank CAR Reports.

## **3.0 CORRECTIVE/REMEDIAL ACTION FOR THE PT STUDY**

All aspects of the PT program fall under CALA's Continuous Improvement Procedures (Q24- *Continual Improvement*). There are some procedures, because of the use of Collaborator and Reference laboratories, which are specific to the PT program.

## **3.1 Non-Compliance To Established Criteria**

For each non-conformance of the criteria outlined in sections 2 above (with the exception of homogeneity and stability which are accounted for automatically), an Investigation is conducted and recorded in the *PT Summary Report*. The initial investigation will be to assess the significance of the non-conformance and the potential impact on the viability and integrity of the study evaluations. If the non-conformance has a significant impact on the viability and integrity of the PT evaluation, then it is handled under the CALA ICAR system (Q24-Continual Improvement). Examples of this would include removing an analyte from the study, removing a sample from the evaluation, re-issuing a report due to an error, etc.

Note: Even though homogeneity and stability issues are normally dealt with automatically, serious or recurring problems may trigger a more thorough investigation as per Q24-*Continual Improvement*).

Although section 2 details some default actions to take when some non-conformances are identified, further actions may be taken at the discretion of the PTM. This may entail, but is not limited to, the following:

o A plot of historic standard deviations against assigned value, including the active study, may be produced to see if there is an obvious explanation for the flag. For example, the plot to the right displays one sample that had an inter-laboratory standard deviation that was higher than the warning limit. However, as the concentration was at the low end of the scatter plot, the flag is likely the result the

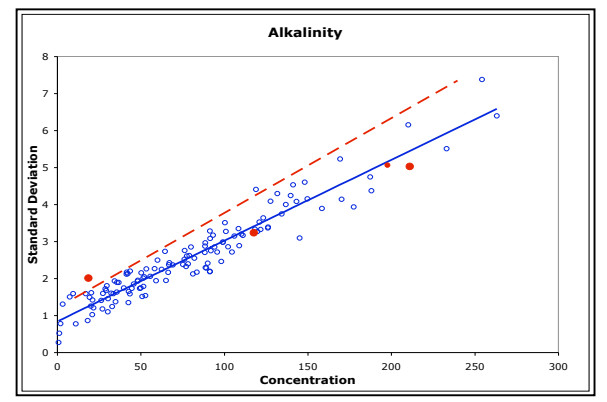

bias at either end of the range that is inherent in the establishing of the warning limits;

o A normal quantile plot may be produced. If there are some points that do not appear to fall along the trend line, they may be removed and the assigned values recalculated.

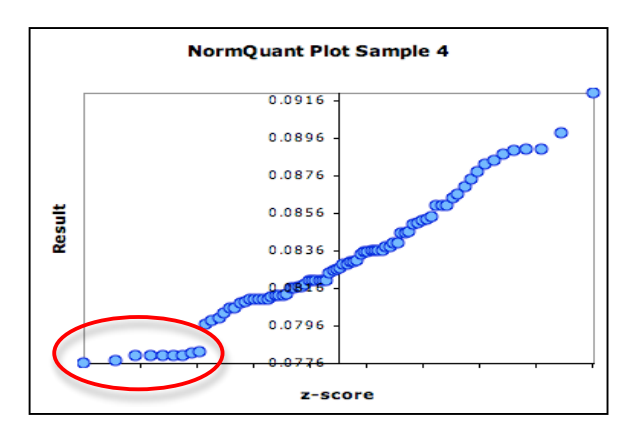

If the PTM judges that proceeding as normal will have an impact on the integrity of the study the following steps are followed:

- If only one sample is affected, that sample is removed from the evaluation procedure for the affected PT study. If more than one sample is affected, actions may include, but are not limited to:
	- re-prepare the sample(s);
	- exclude the affected sample(s) from the evaluation procedure; or,
	- exempt the entire analyte from evaluation in the affected PT round.
- o Proficiency *Testing Reports* will clearly identify when these deviations have been made. Whenever deviations are made, a notice is also included with the report explaining the rationale for modifying the evaluation procedure; and,
- o The PTM will review and document the effectiveness of the corrective action during the next PT study.

#### **3.2 Preventive Actions**

Non-conformances or opportunities for improvements (see Q24 for details) can be identified at all steps during the PT study. For example, a large number of similar comments during web data entry may identify a problem with the samples that is not identified as part of the routine data examination.

Any one of these observations may trigger the generation of a corrective action form by the PTM and subsequent root cause analysis and identification of corrective or preventive action by the Collaborator or by CALA.

As well, CALA receives feedback from several sources (e.g., Program Committee, workshops, presentations, training, etc.), all of which can trigger opportunities for improvement.

## **3.3 Correction Reports**

Whenever a non-conformance is identified after Proficiency Testing Reports have been issued, the non-conformances are investigated as above and, if necessary, results are reevaluated and revised Proficiency Testing Reports are issued. The reports are clearly indicated as being **Revised** reports and the cover page(s) of the revised report will include a brief statement about the reason for the revision.

Whenever corrections result in changes to a laboratory's PT or accreditation status, the necessary changes are also made to the Scope of Accreditation if applicable.

## **APPENDIX I: PT EVALUATION PROCEDURE**

The following procedure is used for each test group except C05B microbiology by presence/absence and The PCB aroclors in C06B, C08 and C35. The details for these can be found in Appendix II. For food microbiology, the steps below are used following log(10) transforming the reported results.

### **AI.1 The Assigned Value (** *X* **)**

The default condition is to use the Robust Mean as described in Algorithm A of ISO 13528- Statistical methods for use in proficiency testing by interlaboratory comparisons.

## **AI.2 The Inter-laboratory Standard Deviation (stdev)**

The default condition is to use the Robust standard deviation as described in Algorithm A of ISO 13528-*Statistical methods for use in proficiency testing by interlaboratory comparisons*. Care must be taken when using this procedure for small data-sets containing numerous identical values. This will result in an unreasonably low estimation of the standard deviation. When this is observed, the arithmetic standard deviation will be used.

## **AI.3 The Regression Equation Standard Deviation (s!)**

The regression equation standard deviation is estimated using the regression equations estimated from historic studies (see PT15–05-*CALA PT Program – Regression Equations*).

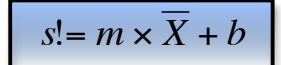

where *m* = slope of regression equation *X* = assigned value

*b* = intercept of regression equation

## **AI.4 The Assigned Deviation (s)**

The assigned deviation used to calculate the z-score is determined as follows:

- o The regression equation standard deviation s! is used if this number is higher than the inter-laboratory standard deviation (*stdev*);
- o The inter-laboratory standard deviation (*stdev)* is used if this value is higher than the regression equation standard deviation.

#### **AI.5 z-Scores**

The outliers and non-detects are added back into the database in order to prepare the *Final PT Reports* for all the participants.

The assigned value is rounded to the number of significant figures and decimal points that will appear on the final report. The assigned deviation is rounded to the number of significant figures and decimal places that will appear on the final report.

The *z* score and absolute *z* score for each reported result is calculated as:

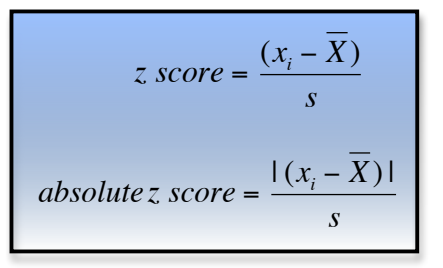

If a laboratory has reported it's RDL during web-data-entry the following equations are used:

$$
z\ score = \frac{(x_i - \overline{X})}{\sqrt{s^2 + (RDL/3)^2}}
$$
  
absolute z score = 
$$
\frac{|(x_i - \overline{X})|}{\sqrt{s^2 + (RDL/3)^2}}
$$

Where  $x_i$  = reported result  $\overline{X}$  = assigned value *s* = assigned deviation RDL = the reporting detection level

**Note**: The RDL option is not available for test groups, C04B, C05, C11, C12, C13, C15 or C20.

**Exception 1-Very High z Scores:** If the calculated *z* score is  $> 6.6$  or < -6.6 then it is set to 6.6 or –6.6 respectively.

**Exception 2-Non-detect Values**: If the reported value is non-detect, the following rules apply:

- o If reported non-detect value is less than the assigned value, use the non-detect value to calculate a *z* score;
- o If reported non-detect value is greater than the assigned value, then:
- set *z* score at 2 if the PT analyte/test group is only offered in one concentration range;
- set *z* score at 2 if the PT analyte/test group is the high range of a two range PT test group (e.g., C02B); and,
- set *z* score at 3 if the PT analyte/test group is the full range or low range of a two range PT test group (e.g., C02A).

**Note**: If a laboratory reports a result lower than the reported RDL, this will be treated as a non-detect and evaluated accordingly.

**Exception 3 - Greater than value***:* For microbiology, an accurately reported greater than value will be assigned a z score of 0. For all other greater than values, the greater than sign will be ignored and the value evaluated as a normal result.

**Exception 4 - No Result Reported**: If no result is reported, or if a chemistry result is reported as zero, the *z* score is set to 6.6.

#### **AI.6 Calculate Composite PT Score**

The average absolute z score is calculated for each test group/analyte combination as

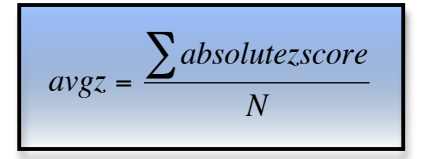

where absolute  $z$  score  $=$  score as calculated above

N = number of samples per test group (generally 4).

The composite score for each test group/analyte is calculated as

*PT Score* = 100 + (−15<sup>\*</sup> *avgz*)

where *avgz* = average absolute z score as calculated above.

## **AI.7 Estimating and Flagging Bias**

Biases are identified using the rescaled z score procedure. Calculate the rescaled z score as

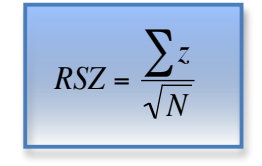

where  $z =$  the  $z$  score as calculated above

N = the number of samples in the test group (generally 4)

Flags are assigned for each test group/analyte combination as follows:

- $\circ$  RSZ > -2 and < 2 no flag assigned;
- $\circ$  RSZ > 2 H (High);
- o RSZ > 3 VH (Very High);
- $\circ$  RSZ < -2 L (LOW); and,
- o RSZ < -3 VL (Very Low)

## **AI.8 Standard Uncertainty of the Assigned Value:**

The standard uncertainty of the assigned value is estimated as:

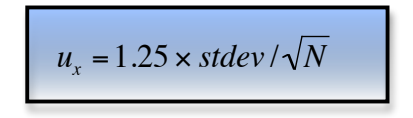

Where stdev = inter-laboratory standard deviation as estimated above.

N = number of participants (outliers removed).

## **AI.9 Interpretation of PT Results**

The study specific Acceptable/Unacceptable status for each test group/analyte combination is assigned as:

- o PT score ≥ 70 = Acceptable;
- o PT score < 70 = Unacceptable.

The proficiency status for each test group/analyte combination is assigned as:

- o One unacceptable score = possible suspension (PS);
- o Two successive unacceptable scores = suspension (S); or,
- o Three successive unacceptable scores = withdrawal (W).

## **AI.10 Custom Reports**

If any of the evaluations are modified (e.g., eliminate one sample, eliminate entire analyte, etc.) the custom report clearly identifies the modified evaluation. The reason for the modification is also included in a PT Notice provided with the final report.

Custom PT reports are emailed to participants as pdf files. These reports include the Proficiency Testing Report, a cover letter, a notice of proficiency testing changes, if applicable, and Corrective Action Forms for any unacceptable PT scores.

In addition to the mailed reports, electronic csv files are emailed to participants. These csv files contain the same information that is included in the custom report.

Each custom report contains information about the participant as well as,

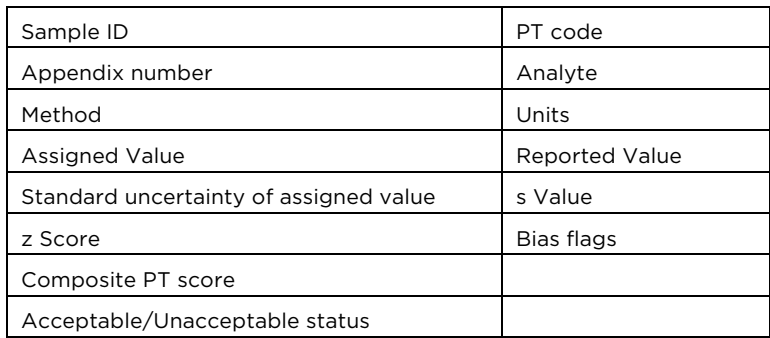

The Proficiency Testing Summary Reports (PT35) are uploaded to the CALA web site for participant access. As well, any PT Notice needed and PT Challenge Sample reports, when applicable, are also uploaded.

## **APPENDIX II: PT EVALUATION FOR MICROBIOLOGY (PRESENCE/ABSENCE) AND PCB AROCLORS**

## **AII.1 Microbiology by presence/absence**

For the C05B microbiology samples, an unacceptable evaluation is assigned for any false positive or false positive.

## **AII.2 PCB Aroclors**

PCB aroclors are evaluated as a combination z-score and presence/absence procedure. Each of the four samples in the test group is spiked with a single aroclor. For the aroclors that are not spiked into the sample, a threshold concentration is estimated as a fraction of the spiked aroclor concentration. For each aroclor, if a laboratory reports a false positive at a concnetration above the relevant threshold value, then the aroclor is assigned an *UNACCEPTABLE* evaluation regardless of any calculated z-scores. If there are no unacceptable false positives, then the PT score is evaluated based on the z-score(s) of the sample(s) that were spiked with the aroclor.